# Booklet Headline

Subtitle Line 1 Subtitle Line 2

Cover page headline should use larger headline style. Inner page headlines should use default small headline.

Incorporate linear arrays for simple, type pieces. Solid arrays for more design-heavy pieces.

# Booklet Headline

Subtitle Line 1 Subtitle Line 2

Cover page headline should use larger headline style. Inner page headlines should use default small headline.

Incorporate linear arrays for simple, type pieces. Solid arrays for more design-heavy pieces.

## Welcome Page

The page number should be removed from the welcome page. All inner page titles, including for welcome page, should take on the smaller headline size. Reium faceped ut quo quiate oditatet quam velluptinim fugitas idusanto toresed itatem fugia que ea parum que id et exeritas dolorenda nis mosandebist estotae perum elestrum alibusa ndionsectus alicitest, suntiist, omnim volorumque ilis aut mo mos si de vent velia namus aut ommost, sinvendit, ullaut hillatas pa quam, ut ad est iunt. Ne se poriam etus mi, ilit ventiunti cuptis ent quiduciae namet aut qui blanim quae ped qui cus, nus, is volupta debitasit laboris si ipsam repediatin corepedi cuptas mos doluptaque lignisqui intibus, id utem arum, qui bernatem aut acesed eiuntiis esequuntur?

Ø

Instructions to create a Table of Contents (ToC) (e.g. ToC Sample Layout 1):

1. Before creating a ToC, you must apply the following "Add for ToC" paragraph styles to specific texts that would be captured in ToC:

Ø

- **Headline\_smaller\_add for ToC** to any default small headline text
- **Headline\_add for ToC** to any larger headline text
- **Subhead\_add for ToC** to any subhead text
- **Subhead\_after intro\_add for ToC** to any subhead text following an intro paragraph

These styles retain the same settings as their normal counterparts (e.g. **Headline\_add for ToC** = **Headline** in style settings).

2. Go to **Layout** > **Table of Contents**.

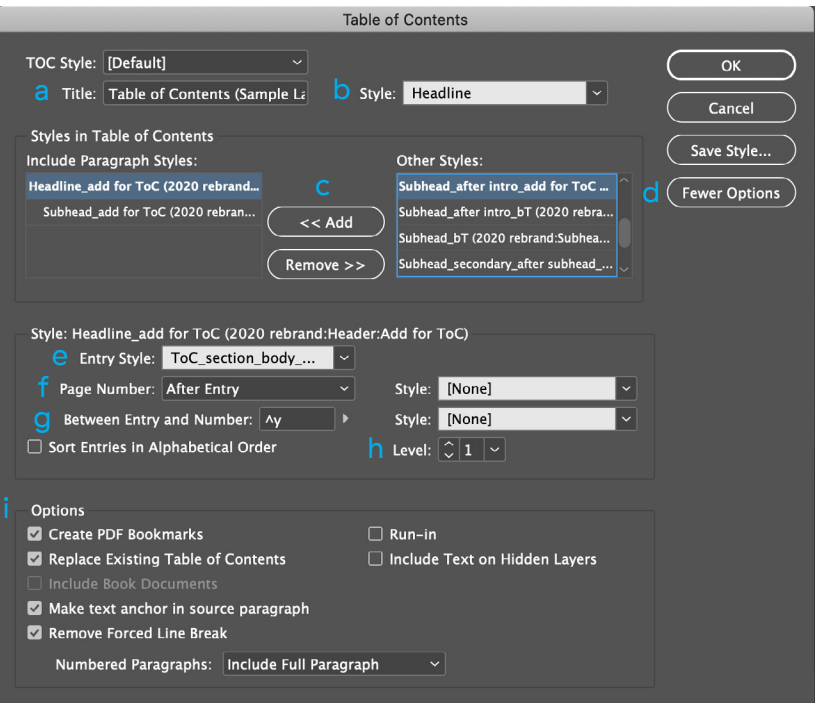

- 3. In Title (**a**), put in your title for ToC page (e.g. "Table of Contents").
- 4. Choose "Headline" for Style (**b**).
- 5. Click on <<Add (**c**) to include any "Add for ToC" paragraph styles that have been used.

For Advisor Use Only

- 6. If the button says "More Options" instead of "Fewer Options" (**d**), click on it to access additional ToC settings.
- 7. For each included paragraph style ("Headline\_add for ToC"; "Subhead\_add for ToC"), you must dictate:
	- a. Entry Style (**e**): Choose the appropriate ToC paragraph style that you want the captured texts to appear in.
		- i. Refer to the next 2 pages for the available ToC styles. E.g. In ToC sample layout 1, all captured headline texts have the entry style of "ToC\_section\_body\_ with rule."

Ø

- b. Page Number (**f**): Choose "After Entry."
- c. Between Entry and Number (**g**): Input "^y."
	- i. ^y stands for a right indent tab.
- d. Level (**h**): Dictate the hierarchy for style (e.g. Level 2 for subheads).
	- i. Not sure if this has any impact on ToC.
- 8. Options (**i**): Make sure that your settings match what is shown in the screenshot.
- 9. Once this is set up properly, any future changes can be quickly updated by going to **Layout** > **Update Table of Contents**.

For Advisor Use Only

# Table of Contents (Sample Layout 1)

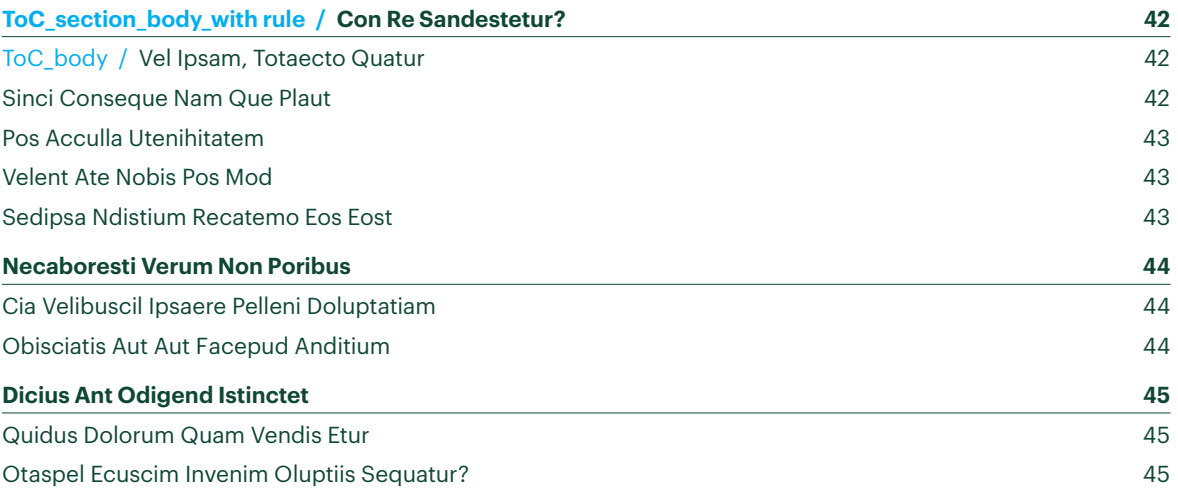

If a bolded section title precedes another section title, manually apply the following style:

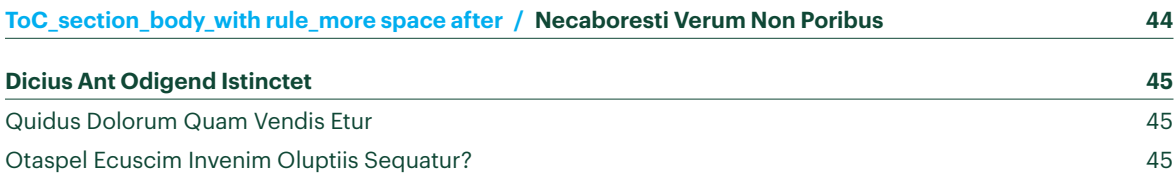

# Table of Contents (Sample Layout 2 – *Less Commonly Used*)

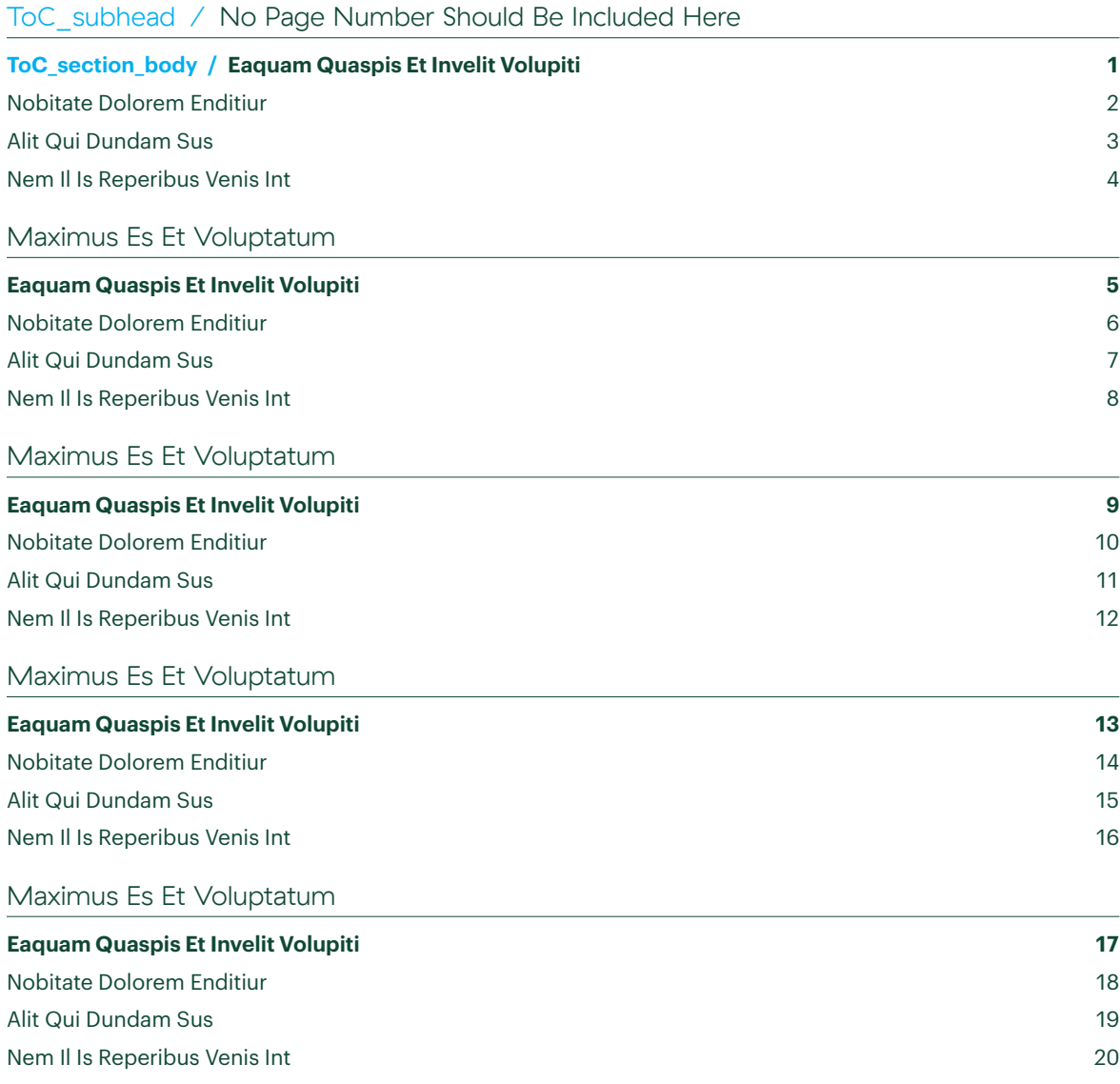

### <span id="page-9-0"></span>Con Re Sandestetur?

All booklets do not incorporate the continued titles for the inside pages. (Exceptions may be made depending on the business reason. But this should be a rare occurrence.)

#### Vel Ipsam, Totaecto Quatur

Coreribus arum velitatia vel earchillori nese a siminiae placia veratquatis ex ea aut hariorpost aut vent pro occaereperum voluptatia arunt, sam, endaecum voluptatiis coraeces quaes acimus doloritio vit eaque nis vellatem et doluptis as a cuptatium consecus at qui tem volupta dolupiet lam utemquae seris rem. Nusam corpos aut ullupta tquiam, cum et eate rae sus, coris des voloria venest, quaerferio magnat pellatem in et porum laut ut et, estis adi optiunt aut officim porero ea dolupta turerchil intion pres etur.

#### Sinci Conseque Nam Que Plaut

Eceatib usandebitam dolorpo repudi dolorae est, ipsantiam quis volorempossi as exerum quasitis mi, sitasim quid qui adio. Ut aut offici cor ant.

Genis eaturit quidustiunt ex everovit enderum nimperia sae nest, ius explit, saperae landell uptate lab ium vel esent.

- Periaectem quibusdandam et volorem.
- Assiti od ut ommos in pa dent.

Ribusa num fuga. Harum abore nim adit mollore peditas ex exped eos nectur sedi ape velis es deliqui quibus voluptatium as a dolectatius molupturisi ommo quos magnati omniende mod et voluptur restius trupta asim aditae idebit il iuntur ratus, se maio.

Tem earum, ium qui ut doluptatqui od quibus aut ventet as atem enduntinis rerspidis siminis dicia namus inimus vollabore etur acestruntem et eos inia vendes repro etus as aut quamenis velit que omnisita verrovid ut es porum voloreicae plam et as erum doluptateni dio. Magnimp orionsequi reicips amusapi cipsamet harumentore occatur sunt aut ulluptatem aut eos iunt quaerum repuda ab illit laborepe de santisqui ut aceperum dionem nihil ent evelenimus aborest, consedit aut quis molore et volorit as res a duciate cuptate placeri ommo iumquis eat.

#### <span id="page-10-0"></span>Pos Acculla Utenihitatem

Dipsame ndigent, quo iuritiae sitinum doloressit aut dellor si culparu ptatem ni qui dollece periberum volum esti od experum fugit, eium ipsus con porepe qui conse maximus daerum et poris re soluptatur aut est autemque quas ius et officipsam aut quassum quuntia eptur?

#### **Conse Laboritatio**

Dus et quia alitatatur, si dolupta spedipsam quae sumquatem renectaes ex essimpo rerunt et molor rempere sequist, nos excerer umquia veliquatius, quid esequam ute con nihil ipitatibus, solore sunt faccabo. Itatur? Quidus dolupici ut ut as etur?

#### **Itasiti Accus Eum Faccus**

Sequae peribus is dolupta nam as res voluptatus ero verum utenimusdae dit mosa inctaspe et vendit lit eum is maximi, cus quatecus venis deliquatenis am qui tet landucia ilitemp orrores tiorestis nis doluptas ullecat es doluptas molor sed et vent rem repro quo.

Faccaesti dunt molor sit labo. Ut perumet optus magnatur sinciderum arcilla dolorum in comnianis dolupta spienimil ipsunt, conseque ipistiam explam, sum quam qui doluptatempe qui tem rem faccuptio beraest recabor eperrovid que peliam eat id quati doloria nus.

#### Velent Ate Nobis Pos Mod

Eum non pratem es dolorro volo volorum autem cor aut ellatiat magnisint periti as exerciliquo eium, quid moluptasi berae porest, nat etum quatist voluptatem ullent aliquae. Ut quiatio ius dolecero tem volupta sequuntis adi quatistrum velit estibusdae enda es pelit archic te videbit qui blati asperae. Nam quiaest, verfero cum alit, estrum vent remodi solum rem simintus, corum eicatem porerfe rferovita seque sumquiae sitatem vollaborit lique nos de sint latur?

- Feritiis aciata quas consecab inihil essum estibusam quia doluptatem.
- Maionsed quatur aut quossit iliciti bernam asit aut volori od quat aut unturest eaquunt.
- Ovitem vel mi, quid que coresciliquo blabori aliquo min praectem re, siminul laborit iorenim odisit ium andae voloriassin et poria volupid eum libernat.

#### Sedipsa Ndistium Recatemo Eos Eost

Nihicto ent, consed min cullessime volora dolendemodic testrum quatqui dicieni simodis rem nis nos molorep elissi ulpa peditae pre, odigend uscit, quias si doluptate volecta spideles acepuda id quaest acestiscipis excea dolent rem rent ut faccull endeniet fugitem faccumque sitatus maiorio nsequid utem es quo temposa pedigen dendis aut mintist ad min cus eror re et as corest iderum quibus am volorro et volupta temosam dolest essimi, se nis quam voluptaectus di tem elitatur molectia voloria epreper undebit antem quiaspienis dolorae praeror epratisi dolut mi, earibus maximagnatur magnatius, que min corio. Ut quos ene estiur?

# <span id="page-11-0"></span>Necaboresti Verum Non Poribus

Volupta tionemquia pra volesto tatiur, quam qui diaeptatint occabor rumquae. Ut experepuda deles rem. Et adis ut omnis restint aut rerum dolorite volut dolut fugit, ut exeris modi dendaes re, corent pediori busanda esciis et eostis molorrori bla plis doluptamus ium debis res nus.

#### Cia Velibuscil Ipsaere Pelleni Doluptatiam

Sum alis pratest, aut veritatior mi, ipsantianda venecta tquam, simolut prat.

Pudandel excearia senectu reptur, occusaperum qui ame sunte dolupti volut veniamu scipieni blacium quibusdante pro ius sam volori bero volorum ipsum faceptatiam, velestia saperia nis rest aut que num quas sunturepro et doloritate con rate ad modignis dolorepro ex eniet a dit fugiae doloribus ilit lit ipid quis dolorupta qui aut atum quam fuga.

- Ris reprepu daerum cus alit. Pore cum nectatq uiaera di to cus.
- Coremporio voluptatem quidelecte officiaerate volor asimaio qui doluptaqui de et qui.
- Nus velecatent venimusda nem si nonse quia as aut odipsapiet modiae nonsedi tatempel into tent, ipissitae nit doloreperume molorio qui aci in num imolore nam hitas debitat urempor eptatiatiae sit fugitem ipicient.
- Ro quam, sin con nempore init aut alis duntis della consedio dunt vel ea consequunt vernam, sitas es ulparch illorporepre laborectem labo.
- Is acculli gnihictati sequodisi comnihit estio velistem arcipis quat utem volupta tibusant eum ra eliasped ut ea cusam fuga.
- Dolendae conseria volorenda coratum imaiostrupta sitionsequos rem estiust, sa num sant omnissitatem fugitio.

Nihit occusa voluptae verum evelecto di ut ese dio. Inverore, que veraten imenimint enet volorest, quatia velis as et untur?

#### Obisciatis Aut Aut Facepud Anditium

Seribus aute iunt quas incitem voluptatis doluptatem re etur? Quas eosantinvel molor abo.

# <span id="page-12-0"></span>Dicius Ant Odigend Istinctet

Excea quid ut aut doloreped magnam net doluptatur aut repudis qui volum quam incit quunt ium velis quodit, utentur, simus reperum hariat ligendundel et quam hiliciminum delluptia voluptatem vel inum, isquamet ium eicid eveliat quodis re parciam atempor estorese dolorio nsediore officiur?

#### Quidus Dolorum Quam Vendis Etur

Agnatii squosam aut esed enimendem eum renditiam, simi, quis aute consenihit, non pe nat aut hillend enturia volut exped que velliquo into velia velendant et maio. Eperoris am iliquianis natiund itatiaectae abore autem quas andus et quo ipiet everian diciis esciatis ut alique vellabo repellaut iur? Odio min pliquati offic tenihite niet labo.

Et laceptate commolo reptiae quas doluptatem nullab idignim nobis aut porpost moluptiur andis accae optas dit, ipitium que veribusa aut quo quaspis re nullia quiatus imusdan ditiis unti dolut landae re et ea verum rem ium unti ad quia perumquid ut asperiassunt quis cus a in culla consequas iditatium facesenist, vellesc imilitatquia vendaepernam cone pa nis poriore inctur mo volest ea veliciis sanist int, etumqui atiunt volupis ello expland errovitio.

Te vent veliquos nobis quam vellibus et vent quid que el ius, qui vid magnat offici od molut estet et, non nisqui aut aspitectem doluptas vel modiaectur accus dolorume ne niet et et et acestor sam, sapic te cum nem ra cum dentisc iatecto riberio dollupta quia nulles voluptatent pa con esciae ea quid untiatur re ipsum, vendani enihil exeribus eserori culpa cone rerepta doluptate alibus venimos expel int voluptio dolor aut fugit odis dem rem as mos rem aut eturios apelese rehentem hil eatest, sum alitatur as in et fugias ma none necum denimus aeptatium as modit am audae aut haritias res ea nobitem.

#### Otaspel Ecuscim Invenim Oluptiis Sequatur?

Qui quati dit aut is vellaut quideri busam, et, sit reiciatis maio corera cullorporero tet, officiam aut rem et volupta tibusda erchilique volesti coriani tassinc tatibus enda volesed quistrum quae.

Namusam, que con coreperitiis aut eat rem. Nam repelloritas ent endisit is volendunt, qui omni apere omnia con eum ilita consequi tem qui ducium sit mo doleni blacia si net es et ex et imus re eosae venti omnimin preperuntus aut pra verum eiunti quia qui rendunt quibus, aliquas sincium il maiorem volecum quates doloris ra sed unt por si nos si offictiae.

If Your Last Page Does Not Contain Any Content:

(1) Remove the Commonwealth Icon from the Page.

#### (2) Remove the Page Number by Applying Master Page D to the Page Instead.

Acesciis incit qui se sini nimusapitate volupta cus sequia simped utem ides audantur restius ciaeperi que veniment, alisinciasit et ium voluptaecta sit, cus doluptatqui inveles quia cusdae apid que mos ex esci doloreiur, occus preribus audi nus quiae ipis cum etur aceatia epedignitisi aut omnimagnis porest, unt volore, tecus anis as aut et et vellabo rporecte enduntias eos etur?

Min consequ idipsae porror molorendipsa possum facerita sequo dendusdandae porem consequae pernatur sequam, aut et accus ut quae. Totatio remporia velesti volupta turio. Arionsecus, venissitin pe aliquis aut aut re voluptatiur soluptat.

- Iquame corehen itatum erio omnis esequunt re voles evelitiis doluptatus
- Vere id et voluptaquis aborestis eos aut apit pores molesto ipissiti as ea eum ere ilitassequi alitatioreic te volupta turitae libea vereperumqui
- Sapienduntet hilicatios nonsectus, solo modisin imusam quianit ibusam eum aut quam dusam quatio ommoluptatem arcimen imilignam facidelictem re, enis enimus estrupt aepraer emporae peliquis vere vendust incipis dolor at volorem.

Itatus aut re velliqui dus, imaio beriste cupitinihit, ommos ipient arum rerum esequi ut faces voluptae. Nequibus esciiss intio. Uptatur, totasimus ducit quatini hicatia sperum dolore ea nonet et raepel ium remquia eperio. Nemporum, suntotat.

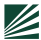